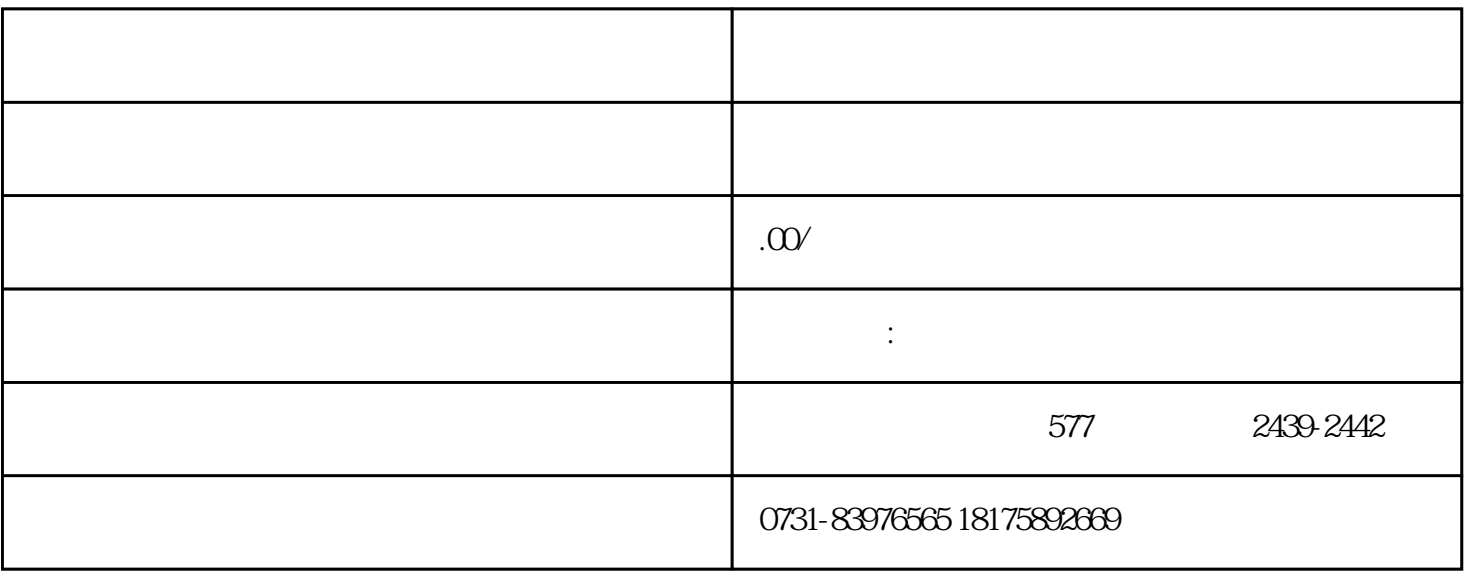

 $1.$ 

 $2.$ 

 $1$ 

 $2$ 

 $3 \thickapprox$ 

 $3$ 

 $4<sub>1</sub>$